### **CSE 451: Operating Systems** Spring 2008

Module 8 **Semaphores and Monitors** 

Hank Levy

### Semaphores

- Semaphore = a synchronization primitive
  - higher level of abstraction than locks
  - invented by Dijkstra in 1968, as part of the THE operating system
- · A semaphore is:
  - a variable that is manipulated through two operations, P and V (Dutch for "test" and "increment")
    - P(sem) (wait)
      - block until sem > 0, then subtract 1 from sem and proceed
    - V(sem) (signal)
- Do these operations atomically

10/23/2008

# Blocking in semaphores

- Each semaphore has an associated queue of threads
  - when P(sem) is called by a thread,
    - if sem was "available" (>0), decrement sem and let thread
    - if sem was "unavailable" (<=0), place thread on associated queue; dispatch some other runnable thread
  - when V(sem) is called by a thread
    - · if thread(s) are waiting on the associated queue, unblock one
      - place it on the ready queue
      - might as well let the "V-ing" thread continue execution
      - or not, depending on priority
    - · otherwise (when no threads are waiting on the sem), increment sem
      - the signal is "remembered" for next time P(sem) is called
- · Semaphores thus have history

10/23/2008

### Abstract implementation

- P/wait/(sem)
  - acquire "real" mutual exclusion
    - if sem is "available" (>0), decrement sem; release "real" mutual exclusion; let thread continue

      otherwise, place thread on associated queue; release "real"
    - mutual exclusion: run some other thread
- V/signal(sem)
  - acquire "real" mutual exclusion
    - if thread(s) are waiting on the associated queue, unblock one (place it on the ready queue)
    - if no threads are on the queue, sem is incremented
    - » the signal is "remembered" for next time P(sem) is called
  - · release "real" mutual exclusion
  - [the "V-ing" thread continues execution or is preempted]

# Hypothetical Implementation type semaphore = record value: integer: L: list of processes; end wait(S): S.value = S.value - 1; if S.value < 0 then begin add this process to S.L; block; end; signal(S): S.value = S.value + 1; if S.value <= 0 then begin remove a process P from S.L; wakeup P end; 10/23/2008 5

### Two types of semaphores

- Binary semaphore (aka mutex semaphore)
  - sem is initialized to 1
  - guarantees mutually exclusive access to resource (e.g., a critical section of code)
  - only one thread/process allowed entry at a time
- Counting semaphore
  - sem is initialized to N
    - N = number of units available
  - represents resources with many (identical) units available
  - allows threads to enter as long as more units are available

10/23/2008

6

### Usage

 From the programmer's perspective, P and V on a binary semaphore are just like Acquire and Release on a lock

```
P(sem)
:
do whatever stuff requires mutual exclusion; could conceivably be a lot of code
:
V(sem)
```

- same lack of programming language support for correct usage
- Important differences in the underlying implementation, however

10/23/2008 7

# Pressing questions

- How do you acquire "real" mutual exclusion?
- Why is this any better than using a spinlock (test-and-set) or disabling interrupts (assuming you're in the kernel) in lieu of a semaphore?
- What if some bozo issues an extra V?
- What if some bozo forgets to do a P before manipulating shared state?

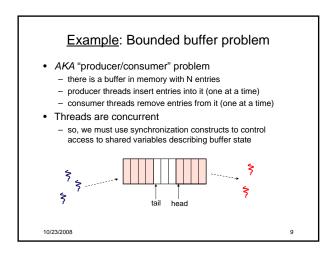

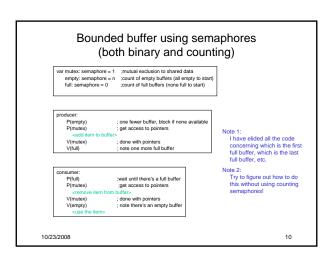

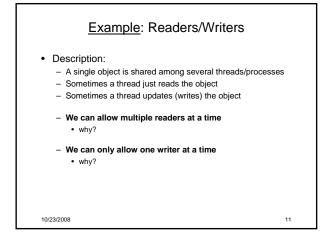

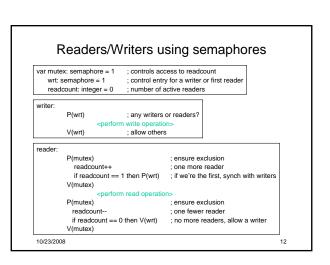

### Readers/Writers notes

- · Notes:
  - the first reader blocks on P(wrt) if there is a writer
    - any other readers will then block on P(mutex)
  - if a waiting writer exists, the last reader to exit signals the waiting writer
    - · can new readers get in while a writer is waiting?
    - · does this cause any problems?
  - when writer exits, if there is both a reader and writer waiting, which one goes next?

10/23/2008 13

### Semaphores vs. Locks

- Threads that are blocked by the semaphore P operation are placed on queues, rather than busy-waiting
- Busy-waiting may be used for the "real" mutual exclusion required to implement P and V
  - but these are very short critical sections totally independent of program logic
- · In the not-very-interesting case of a thread package implemented in an address space "powered by" only a single kernel thread, it's even easier than this

10/23/2008

### Problems with semaphores (and locks)

- They can be used to solve any of the traditional synchronization problems, but:
  - semaphores are essentially shared global variables
    - · can be accessed from anywhere (bad software engineering)
  - there is no connection between the semaphore and the data being controlled by it
  - used for both critical sections (mutual exclusion) and for coordination (scheduling)
  - no control over their use, no guarantee of proper usage
- Thus, they are prone to bugs
  - another (better?) approach: use programming language support

10/23/2008 15

### One More Approach: Monitors

- A *monitor* is a <u>programming language</u> construct that supports controlled access to shared data
  - synchronization code is added by the compiler
     why does this help?
- · A monitor encapsulates:
  - shared data structures
  - procedures that operate on the shared data
  - synchronization between concurrent threads that invoke those procedures
- Data can only be accessed from within the monitor, using the provided procedures

   protects the data from unstructured access
- · Addresses the key usability issues that arise with semaphores

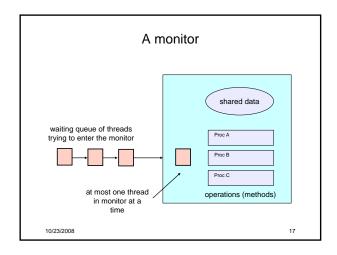

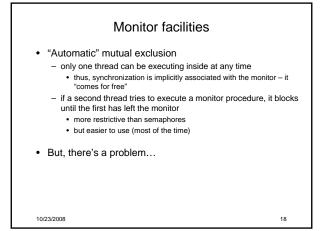

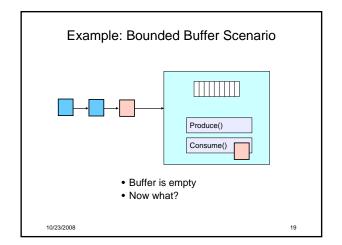

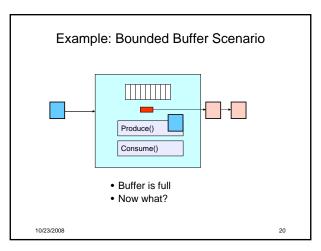

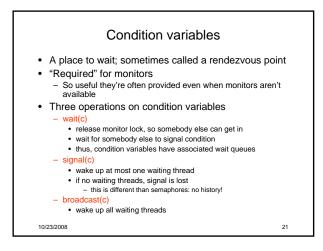

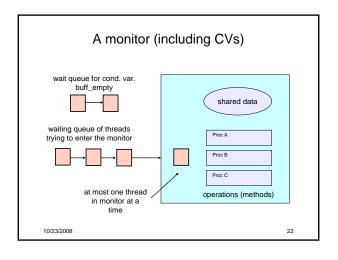

```
Bounded buffer using (Hoare) monitors

Monitor bounded_buffer {
    buffer resources[N];
    condition not_full, not_empty;

produce(resource x) {
    if (array "resources" is full)
        wait(not_full);
    insert "x" in array "resources"
    signal(not_empty);
    }

consume(resource *x) {
    if (array "resources" is empty)
        wait(not_empty);
    *x = get resource from array "resources"
    signal(not_full);
    }

10/23/2008
```

```
Readers and Writers
                                 (stolen from Cornell ©)
Monitor ReadersNWriters {
int WaitingWriters, WaitingReaders,NReaders, NWriters;
Condition CanRead, CanWrite;
                                                  Void BeginRead()
 Void BeginWrite()
                                                       if(NWriters == 1 || WaitingWriters > 0)
      if(NWriters == 1 || NReaders > 0)
                                                           ++WaitingReaders;
          ++WaitingWriters;
wait(CanWrite);
--WaitingWriters;
                                                           Wait(CanRead);
--WaitingReaders;
                                                       ++NReaders;
Signal(CanRead);
      NWriters = 1;
  Void EndWrite()
                                                    Void EndRead()
       NWriters = 0;
      if(WaitingReaders)
Signal(CanRead);
else
Signal(CanWrite);
                                                       if(--NReaders == 0)
Signal(CanWrite);
                                                                                                     24
```

### Runtime system calls for (Hoare) monitors

- EnterMonitor(m) {guarantee mutual exclusion}
- ExitMonitor(m) {hit the road, letting someone else run}
- Wait(c) {step out until condition satisfied}
- Signal(c) {if someone's waiting, step out and let him run}
- · EnterMonitor and ExitMonitor are inserted automatically by
- · This guarantees mutual exclusion for code inside of the monitor.

10/23/2008

### Bounded buffer using (Hoare) monitors Monitor bounded\_buffer { buffer resources[N]; condition not\_full, not\_empty; EnterMonitor procedure add\_entry(resource x) { if (array "resources" is full, determined maybe by a count) wait(not full); signal(not\_empty); ExitMonitor EnterMonitor wait(not empty); urce from array "resources" signal(not\_full); ExitMonitor 10/23/2008

### There are two kinds of Monitors

- Question: who runs when the signal() is executed and there is a thread waiting on the condition variable?
- Hoare monitors: signal(c) means
  - run waiter immediately
  - signaller blocks immediately

    - condition guaranteed to hold when waiter runs
       but, signaller must restore monitor invariants before signalling! cannot leave a mess for the waiter, who will run immediately!
- Mesa monitors: signal(c) means
  - waiter is made ready, but the signaller continues
    - waiter runs when signaller leaves monitor (or waits)
  - signaller need not restore invariant until it leaves the monitor
  - being woken up is only a hint that something has changed
    - signalled condition may no longer hold
- must recheck conditional case

10/23/2008

27

### Hoare vs. Mesa Monitors

- Hoare monitors: if (notReady) wait(c)
- Mesa monitors: while (notReady) wait(c)
- Mesa monitors easier to use
  - more efficient: fewer context switches
  - directly supports broadcast
- · Hoare monitors leave less to chance
  - when wake up, condition guaranteed to be what you expect

# Runtime system calls for Hoare monitors

- EnterMonitor(m) {guarantee mutual exclusion}
  - if m occupied, insert caller into queue m
  - else mark as occupied, insert caller into ready queue
  - choose somebody to run
- ExitMonitor(m) {hit the road, letting someone else run}
  - if queue m is empty, then mark m as unoccupied
  - else move a thread from queue m to the ready queue
  - insert caller in ready queue
  - choose someone to run

10/23/2008

# Runtime system calls for Hoare monitors (cont'd)

- Wait(c) {step out until condition satisfied}
  - if queue m is empty, then mark m as unoccupied
  - else move a thread from queue m to the ready queue
  - put the caller on queue c
  - choose someone to run
- Signal(c) {if someone's waiting, step out and let him run}
  - if queue c is empty then put the caller on the ready queue
  - else move a thread from queue c to the ready queue, and put the caller into queue m
  - choose someone to run

10/23/2008 30

### Runtime system calls for Mesa monitors

- EnterMonitor(m) {guarantee mutual exclusion}
  - ...
- ExitMonitor(m) {hit the road, letting someone else run}
  - ..
- Wait(c) {step out until condition satisfied}
  - ..
- Signal(c) (if someone's waiting, give him a shot after I'm done)
  - $\,-\,$  if queue c is occupied, move one thread from queue c to queue m
  - return to caller

10/23/2008

31

- Broadcast(c) {food fight!}
  - move all threads on queue c onto queue m
  - return to caller

10/23/2008 32

# Monitor Summary

- Language supports monitors
- Compiler understands them
  - compiler inserts calls to runtime routines for
    - monitor entry
    - monitor exitsignalWait

  - Language/object encapsulation ensures correctness
     Sometimes! With conditions you STILL need to think about synchronization
- Runtime system implements these routines
  - moves threads on and off queues
  - ensures mutual exclusion!